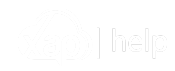

Search our help center...

Portal for G...

#### **Related articles**

Help Page for Guardians & Carers Guides & Videos

Web Portal for Guardians & Carers - Marking Absences

Downloading & Logging into the Xap Smile App for Guardians & Carers (Android & iOS)

Signing CWA Agreement -Guardian Portal

Smile APP - Managing Casual Bookings

Web Portal for Guardians & Carers - Multi Centre & Company Access Articles on: Portal for Guardians & Carers & Xap Smile App

# How to accept an offer and complete the enrolment form

### How to accept an offer and complete the enrolment form

If you have requested a booking at the Service and have been placed on the waitlist, the Service will offer you a place when it becomes available.

###Logging into the Guardian Portal

When the Service has a position available they will send you an Offer.

The Offer will provide you with access to the Guardian portal to accept the Offer and complete your child's Enrolment form.

Web Portal for Guardians & Carers - Managing Casual Bookings

How to view your Child's CCS Enrolment

1 You will receive a welcome email to allow you to create your Password. Select\*\* Create your Password\*\*

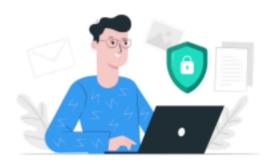

# Activate Your Xap Account

#### Hello Candace Carter,

Your account is created in Xap. Welcome!

Junior Discoverers ELC uses the Xap system to keep you and your family updated with daily activities and learning of your child. We can't wait to show you what we've got.

Through our mobile app, you will be able to receive daily photo/video, sleep, food and other updates about your child, view your statement & invoices, receive important information about events, and much more. You will also be able to register if your child has the day off or is ill.

In order to use our app, you need a Xap account, which we have already created for you. We have been asked to send you your Xap account login detail.

You just need to create a Password. Simply click on the button below to create a password.

Create Your Password

If you have trouble clicking the link above, right click on button 'Create your

2 Create and confirm your Password, then select **Activate your Account** 

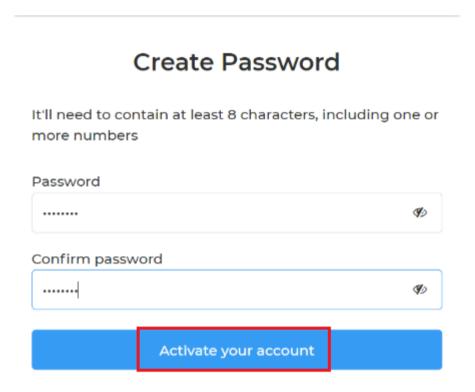

3 Login with your Username (email address) add in your Secure password and select Log In

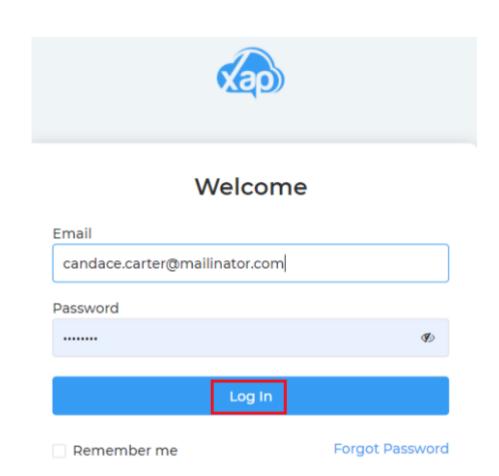

Once you have successfully logged in, you will be directed through to the Waitinglist screen

## **Viewing the Offer**

1 Select Accept Offer

Note: The Service may have set an Offer Expiry Date. If the offer has an expiry, you must accept or reject the offer prior to the expiry date.

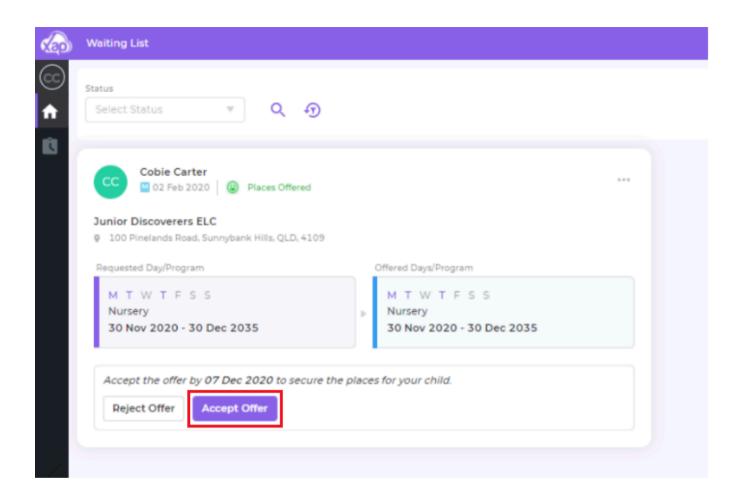

2 The Confirm Offer screen will display, Select Confirm

The Service will receive a notification of the Accepted Offer

### Accept - Offer

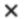

### **Application Summary**

Child Cobie Carter Child's Date of Birth 02 Feb 2020

Child's Gender

Guardian

Male

Candace Carter

Guardian's Mobile

Priority Score

0411 222 333

Application Status Places Offered

#### Offer Details

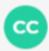

#### Junior Discoverers ELC

0

100 Pinelands Road, Sunnybank Hills, QLD, 4109

8

iuniordiscoverers@mailinator.com

07 3 115 1523

Booking Type Offer Expiry Date
Permanent 07 Dec 2020

### Requested Days/Programs

Program Booking Period

Nursery 30 Nov 2020 - 30 Dec 2035

Days

MTWTFSS

#### Offered Days/Programs

Program Booking Period

Nursery 30 Nov 2020 - 30 Dec 2035

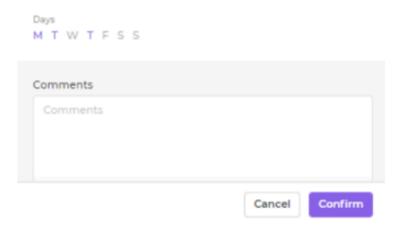

Once the Offer has been accepted, you will be directed through to the Enrolment form.

### **Completing the Enrolment Form**

The Enrolment form is broken into different sections:

Guardian

**Authorised Nominees** 

Child Details including:

**Cultural Details** 

Doctors and Insurance Details

Health and Immunisation information

**Guardian Consents** 

**Court Appointed Orders** 

**Priority of Access** 

Days and Program

**Direct Debit Details** 

### \*\*Guardian Details\*\*

The Guardian details that have already been added into the Initial inquiry will be automatically populated. Add in any further details, including mandatory fields.

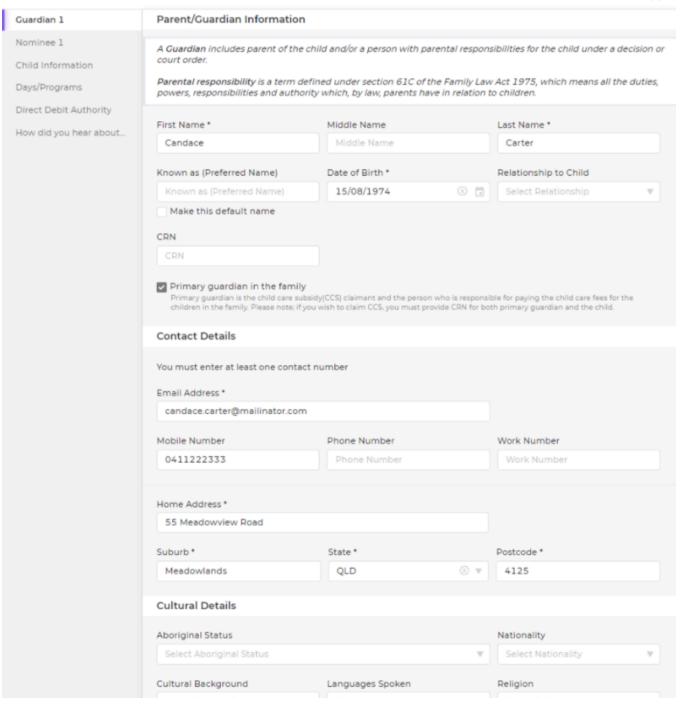

| Select Cultural Background | $\forall$ | Select Languages | ▼   Select Religion  | ₹           |
|----------------------------|-----------|------------------|----------------------|-------------|
|                            |           |                  | Add Another Guardian | Save & Next |

Scrolling down allows further Guardian details to be added, including Education and Occupation details as well as Identifications.

Another Guardian can be added or select Save and Next to continue

Edit - Enrolment

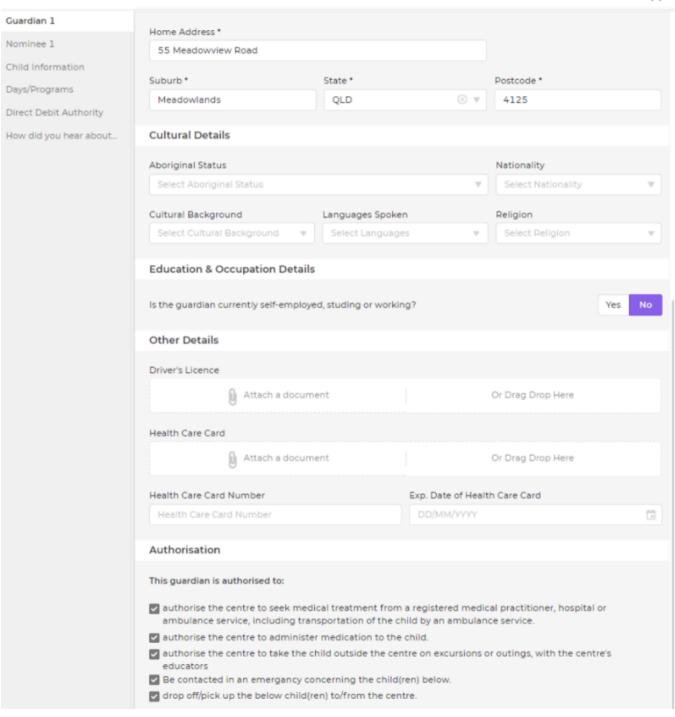

#####\*\* Authorised Nominees\*\*

Add in the Nominees for your child including any Authorisations. Select Add Another Nominee or Save & Next to continue.

| Guardian 1             | Nominee Information                                                                                                    |                                                                   |             |                    |     |
|------------------------|----------------------------------------------------------------------------------------------------|-------------------------------------------------------------------|-------------|--------------------|-----|
| Nominee 1              | First Name *                                                                                                    | Middle Name                                                       |             |                    |     |
| Child Information      | Courtney                                                                                                    | Middle Name                                                       | Middle Name |                    |     |
| Days/Programs          | Last Name *                                                                                                    | Relationship to Chi                                               | ld          |                    |     |
| Direct Debit Authority | Carter                                                                                                    | Aunt                                                              |             |                    | ⊗ ₹ |
| How did you hear about | Feedl                                                                                                    |                                                                   |             |                    |     |
|                        | Email Email                                                                                                    |                                                                   |             |                    |     |
|                        |                                                                                                    |                                                                   |             |                    |     |
|                        | Mobile Number * 0455777777                                                                                                    |                                                                   |             |                    |     |
|                        | 0455/////                                                                                                    |                                                                   |             |                    |     |
|                        |                                                                                                    |                                                                   |             |                    |     |
|                        | Address                                                                                                    |                                                                   |             |                    |     |
|                        | Street Address                                                                                                    |                                                                   |             |                    |     |
|                        | Suburb                                                                                                    | State                                                             |             | Postcode           |     |
|                        | Suburb                                                                                                    | State                                                             | v           | Postcode           |     |
|                        | This person is an emergency contact for my This person is authorized to deliver or collect This person has authority to authorize an ed This person should be notified if a medical e | t my child to or from the child<br>lucator to take my child on ex | ternal exc  | ursions or outings |     |

Back Add Another Nominee Save & Next

### **Child Information**

Any details already added for your child will be automatically populated. Add further details and select **Save & Next** 

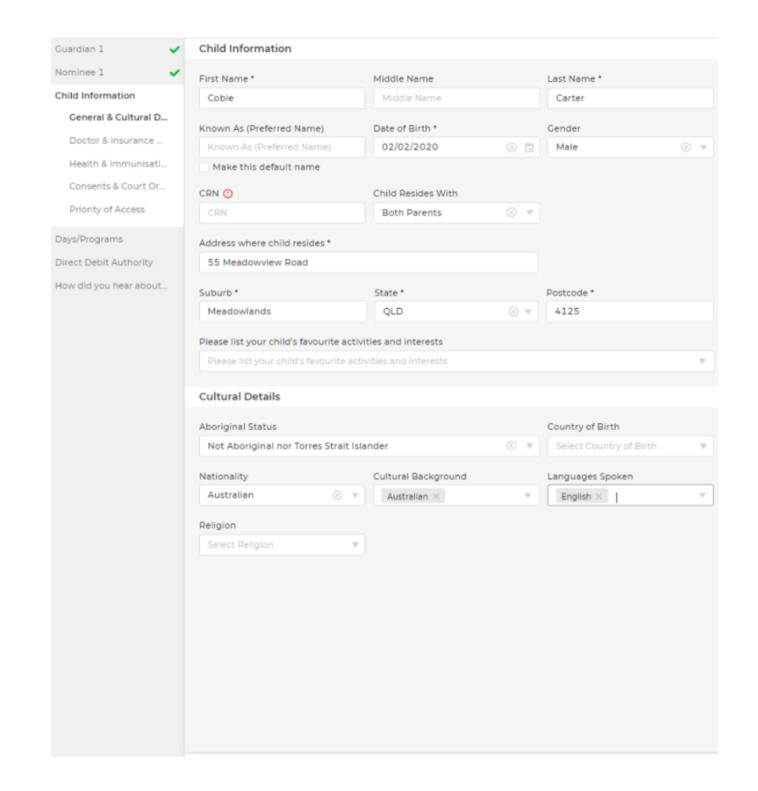

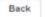

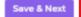

### **Doctors and Insurance**

Add in your child's Doctor and Insurance information, then select Save & Next

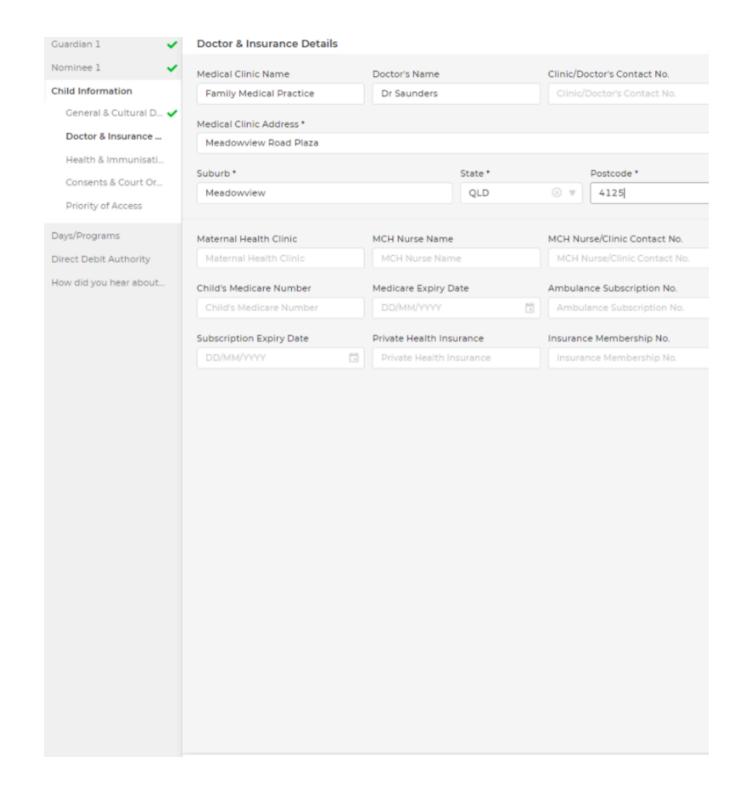

Back

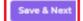

### **Health & Immunisation**

Add any Medical details for your child. If selecting yes to some options eg. Is your Child Immunised, or if they have any Health Conditions. You will be prompted to upload supporting Documents or add immunisation details.

Select Save & Next

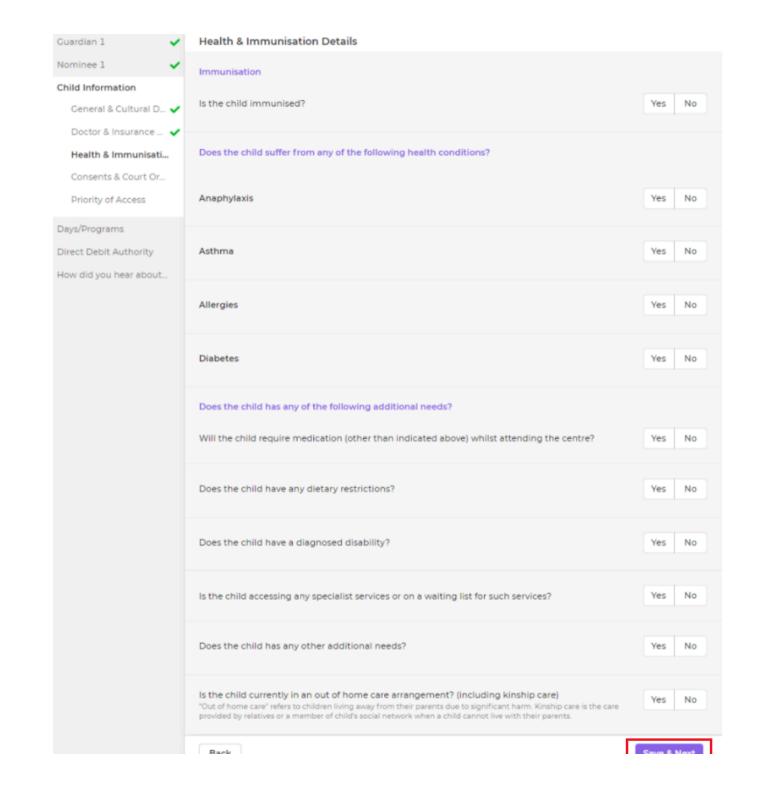

DUCK

#### Save a Ivex

### **Consents & Court Orders**

Select any of the noted Consents and Court Orders if applicable. Select Save & Next'

| Guardian 1             | Guardian Consent                                                                                                    |                 |
|------------------------|----------------------------------------------------------------------------------------------------|-----------------|
| Nominee 1              | Participation                                                                                                    |                 |
| Child Information      | Does the parent/guardian give the permission for the child to participate in cultural or religious                                                                                                    | _               |
| General & Cultural D 🗸 | celebrations or events? (such as Christmas and Easter)                                                                                                    | Yes No          |
| Doctor & Insurance 🗸   |                                                                                                    |                 |
| Health & Immunisati 🗸  | Sunscreen Authorisation  Junior Discoverers ELC follows Sunsmart health recommendations. Please apply SPF 30+ broad spectrum water resistan                                                                                   | it subscreen to |
| Consents & Court Or    | your child before attending the centre. In the event that your child has not had sunscreen applied, we ask you to comple<br>a staff member to apply sunscreen                                                                 |                 |
| Priority of Access     | Authority for centre staff to administer sunscreen                                                                                                    |                 |
| Days/Programs          | <ul> <li>Parent/Guardian gives permission for centre staff members to apply a suitable sunscreen to the</li> <li>Child is sensitive/allergic to some sunscreen brands. Parent/Guardian will provide a suitable sun</li> </ul> |                 |
| Direct Debit Authority | for child and give permission for centre staff members to apply this sunscreen.                                                                                                    | screen brand    |
| How did you hear about |                                                                                                    |                 |
|                        | Photographs/Publicity                                                                                                    |                 |
|                        | Does the parent/guardian give permission for the child's name and photographs to be used in the                                                                                                    | Yes No          |
|                        | centre (centre display's)?                                                                                                    |                 |
|                        | Does the parent/guardian give permission for the child's name and photographs to be used for the<br>centre's promotional events including media?                                                                              | Yes No          |
|                        | Does the parent/guardian give permission for the child's name and photographs to be included in                                                                                                    | _               |
|                        | group posts that are distributed to the centre's other guardians?                                                                                                    | Yes No          |
|                        | Court Appointed Orders                                                                                                    |                 |
|                        |                                                                                                    |                 |
|                        | Are there any court/parenting/intervention orders or parenting plans relating to this child?                                                                                                    | Yes No          |
|                        |                                                                                                    |                 |
|                        |                                                                                                    |                 |
|                        |                                                                                                    |                 |
|                        |                                                                                                    |                 |
|                        |                                                                                                    |                 |
|                        |                                                                                                    |                 |
|                        |                                                                                                    |                 |
|                        |                                                                                                    |                 |
|                        |                                                                                                    |                 |
|                        |                                                                                                    |                 |
|                        |                                                                                                    |                 |
|                        |                                                                                                    |                 |

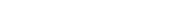

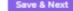

### **Priority of Access**

Set any priority of access and select **Save & Next** 

Back

| Guardian 1             | Priority of Access                                                                                                    |
|------------------------|----------------------------------------------------------------------------------------------------|
| Nominee 1              | Places are allocated according to priorities set by Department of Education and Training with includes:                                                                                          |
| Child Information      | Priority 1: a child at risk of serious abuse or neglect                                                                                                    |
| General & Cultural D 🗸 | Priority 2: a child of a single parent or parents who satisfy the work/training/study test under Section 14 of the 'A New Tax System (Family Assistance) Act 1999'                               |
| Doctor & Insurance 🗸   | Priority 3: any other child.                                                                                                    |
| Health & Immunisati 🗸  | Within these main categories, priority should also be given to the following children:                                                                                                    |
| Consents & Court Or 🗸  | Children in Aboriginal and Torres Strait Islander families.                                                                                                    |
| Priority of Access     | Children in families which include a disabled person.                                                                                                    |
|                        | Children in families which include an individual whose adjusted taxable income does not exceed the lower income threshold of \$45,114 for 2017-18, or who or whose partner is on income support. |
| Days/Programs          | Children in families from a non-English speaking background.                                                                                                    |
| Direct Debit Authority | Children in socially isolated families.                                                                                                    |
|                        | Children of single parents.                                                                                                    |
| How did you hear about | Child in a family with siblings attending the care during the same period.                                                                                                    |
|                        | Following additional criterias are also considered when priority score is calculated.                                                                                                    |
|                        | Family requesting respite or child social interaction                                                                                                    |
|                        | Parent/guardian with a commonwealth healthcare card                                                                                                    |
|                        | Parent/guardian with a commonwealth pensioner consession card                                                                                                    |
|                        | Child in a family with triplets and/or quadruplets attending preschool in the same year                                                                                                    |
|                        | Parent/guardian with a Dept. of Veterans Affairs Gold Card                                                                                                    |
|                        | Parent/guardian is on Asylum Seeking bridging Visas A – F                                                                                                    |
|                        | Parent/guardian is on Temporary Protection/Humanitarian visas 447, 451, 785                                                                                                    |
|                        | Parent/guardian is on Refugee and Special Humanitarian visas 200-217                                                                                                    |
|                        | Parent/guardian is on Resolution of Status (RoS) visas, Class CD, Subclass 851.                                                                                                    |
|                        | Child with additional needs                                                                                                    |
|                        | Application is reffered from a third party agency                                                                                                    |
|                        | But all the first of the confliction in the                                                                                                    |
|                        | Priority Score for this application is: 4                                                                                                    |
|                        |                                                                                                    |
|                        |                                                                                                    |
|                        |                                                                                                    |
|                        |                                                                                                    |
|                        |                                                                                                    |
|                        |                                                                                                    |
|                        |                                                                                                    |
|                        |                                                                                                    |
|                        |                                                                                                    |
|                        |                                                                                                    |
|                        |                                                                                                    |
|                        |                                                                                                    |
|                        |                                                                                                    |
|                        |                                                                                                    |
|                        |                                                                                                    |

Back

Save & Next

### Days/Programs###

Days and Programs will display the Offer information for the upcoming bookings, Select **Next** 

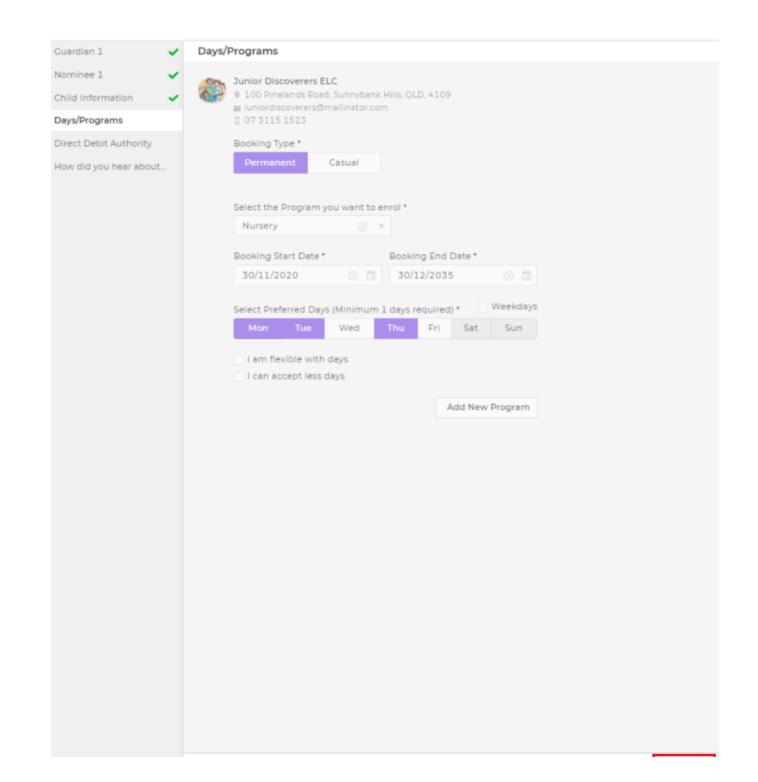

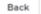

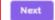

### **Direct Debit Authority**

If your Child's Service has enabled Direct Debit as a payment option, you can complete your details, selecting either Credit Card or Bank Account. Select Save & Next.

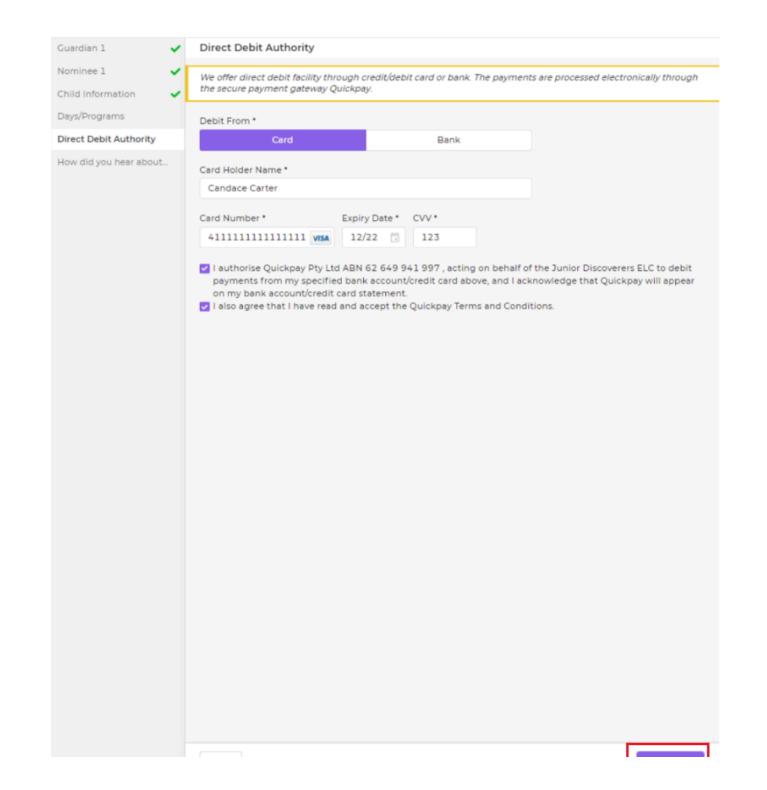

# How did you hear about us

The last screen will allow you to provide information to the Service on how you heard about them. Select **Submit**. The Service will receive a notification of your child's submitted Enrolment form.

Edit - Enrolment

| Guardian 1             | How did you hear about us?           |
|------------------------|--------------------------------------|
| Nominee 1              | How did you hear about us?           |
| Child Information      | Facebook                             |
| Days/Programs          | Instagram Twitter                    |
| Direct Debit Authority | ✓ Community Newspaper  Word of mouth |
| How did you hear about | Other                                |
|                        |                                      |
|                        |                                      |
|                        |                                      |
|                        |                                      |
|                        |                                      |
|                        |                                      |
|                        |                                      |
|                        |                                      |
|                        |                                      |
|                        |                                      |
|                        |                                      |
|                        |                                      |
|                        |                                      |
|                        |                                      |
|                        |                                      |
|                        |                                      |
|                        |                                      |
|                        |                                      |
|                        |                                      |
|                        |                                      |
|                        |                                      |
|                        |                                      |
|                        |                                      |
|                        |                                      |
|                        |                                      |